Docket No. UT-003022 Exhibit KAS-26 February 26, 2001 Page 1

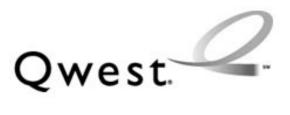

# NEW CUSTOMER QUESTIONNAIRE

**VERSION 12** 

# TABLE OF CONTENTS

| TABLE OF CONTENTS                         | 2-3 |
|-------------------------------------------|-----|
| INSTRUCTIONS FOR QUESTIONNAIRE COMPLETION |     |
| After Questionnaire completion            | 5   |
| GENERAL INFORMATION                       | 6-8 |

| BILLING AND COLLECTIONS SECTION - 1          |       |
|----------------------------------------------|-------|
| CREDIT INFORMATION                           | 9-10  |
| BILLING INFORMATION                          | 11-12 |
| SUMMARY BILLING                              | 13-17 |
| <u>Business Accounts</u>                     |       |
| <u>Residence Accounts</u>                    |       |
| <u>WATS Accounts</u>                         | 14    |
| <u>Unbundled Loop/Switching</u>              | 14    |
| <u>Unbundled Network Elements – Platform</u> |       |
| Unbundled Network Elements - Combined        | 15    |
| Enhanced Extended Loop (EEL)                 | 15    |
| Line Sharing                                 |       |
| <u>LNP</u>                                   |       |
| LIS Trunks                                   |       |

| Owest | OUTP | UT  |
|-------|------|-----|
| Owesi | UUIF | U I |

#### SECTION - 2

| CONTACT INFORMATION FOR DAILY USAGE FILE OUTPUT     |  |
|-----------------------------------------------------|--|
| CONTACT FOR SUSTAINED USEAGE FILE                   |  |
| CONTACT INFORMATION FOR ELECTRONIC CRIS BILL OUTPUT |  |
| CONTACT INFORMATION FOR ELECTRONIC IABS BILL OUTPUT |  |
| CONTACT INFORMATION FOR LOSS REPORT OUTPUT          |  |
| CONTACT INFORMATION FOR COMPLETION REPORT OUTPUT    |  |
| DAL Directory Assistance List Provided by State     |  |
| CONTACT INFORMATION FOR CO-CARRIER USAGE RETURN     |  |
| OSS SYSTEM NOTIFICATION                             |  |
| NETWORK OUTAGE NOTIFICATION CONTACT INFORMATION     |  |

| INPUT TO Qwest SECTION                         | <u>N 3</u>              |
|------------------------------------------------|-------------------------|
| Interconnect Mediated Access (IMA).            |                         |
| Facility Based Service LIS Trunks, Collocation | and Associated Products |
| CUSTOMIZED ROUTING                             |                         |
| CUSTOM ROUTING SERVICE INQUIRY                 |                         |
| CUSTOMIZED ROUTING FORM                        |                         |
| CUSTOM ROUTING FORM                            |                         |
| ACCESS/BILLABLE INFORMATION WORKSHEE           | <u>T</u>                |

18-19

| CONTACT LIST              | SECTION 4     | 44-45 |
|---------------------------|---------------|-------|
| DLR (DESIGN LAYOUT REP    | ORT)SECTION 5 | 46-47 |
| QUESTIONNAIRE DEFINITIONS |               |       |

#### INSTRUCTIONS FOR QUESTIONNAIRE COMPLETION

And a Qwest representative, usually the Account Manager, should complete the New Customer Questionnaire. The questionnaire contains many numbers in parenthesis which correspond to further field definitions located at the back of the questionnaire titled, **Questionnaire Definitions**. Use these definitions to determine the appropriate field information.

#### The completed questionnaire will be used to:

- Determine geographical requirements
- Identify Client Ids
- Determine Qwest system requirements to support client specific activity
- Collect credit information
- Obtain billing information
- Establish input and output requirements
- Create and distribute client contact lists identify client hours and holidays

# The New Customer Questionnaire is comprised of the following sections:

- General Information: Information on person completing this form; Legal corporate name, address, email, and fax number
- Certification information
- Client ID numbers
- Billing and Collections
  - Credit information
  - Billing information
  - Summary billing information
- Federal and State Sales Tax Information
- Qwest Output Reports
- Input to Qwest
- Method of input
  - Contact Lists for Orders, Billing and Repair
  - List of holidays
  - Other contacts

#### After Questionnaire completion

Once the form is completed, it must be forwarded to:

Barbara Cornwell 1005 17<sup>th</sup> St - Rm. 1730 Denver, CO 80202 Email: bcornwe@uswest.com.

This should be done as soon as possible. Processing time necessary to establish data transfers between QWEST and the customers can take from 30 to 60 days. During that time frame, we are concurrently establishing the RSID, USOCs, and discounted rates specific to each Reseller.

Docket No. UT-003022 Exhibit KAS-26 February 26, 2001 Page 6

#### **GENERAL INFORMATION**

| (1) Today's Date                                                                                                    |                    |
|----------------------------------------------------------------------------------------------------|--------------------|
| (2) Customer Name                                                                                                    |                    |
| (3) Telephone #                                                                                                    |                    |
| (4) Customer Signature                                                                                                    |                    |
| (5) QWEST Representative                                                                                                    |                    |
| (6) Telephone #                                                                                                    |                    |
| Provide your legal corporate                                                                                                    | e name and address |
| (7) Corporate Name                                                                                                    |                    |
| <ul><li>(7) Corporate Name</li><li>(8) Street Address</li></ul>                                                                            |                    |
| <ul><li>(7) Corporate Name</li><li>(8) Street Address</li><li>(9) Floor</li></ul>                                                          |                    |
| (8) Street Address                                                                                                    |                    |
| <ul><li>(8) Street Address</li><li>(9) Floor</li></ul>                                                                                     |                    |
| <ul><li>(8) Street Address</li><li>(9) Floor</li><li>(10) Room</li></ul>                                                                   |                    |
| <ul><li>(8) Street Address</li><li>(9) Floor</li><li>(10) Room</li><li>(11) City</li></ul>                                                 |                    |
| <ul> <li>(8) Street Address</li> <li>(9) Floor</li> <li>(10) Room</li> <li>(11) City</li> <li>(12) State</li> </ul>                        |                    |
| <ul> <li>(8) Street Address</li> <li>(9) Floor</li> <li>(10) Room</li> <li>(11) City</li> <li>(12) State</li> <li>(13) Zip Code</li> </ul> |                    |

#### **GENERAL INFORMATION**

(16.) Indicate the state that the data in this questionnaire will represent:*Note: A separate questionnaire is required for each state or area.* 

| Central | AZ | CO | ID | MT | NM | UT |  |
|---------|----|----|----|----|----|----|--|
| Eastern | IA | MN | NE | ND | SD | WY |  |
| Western | ID | OR | MH | WA |    |    |  |

(17) Indicate the type of service that the data in this questionnaire will represent:

| Resale                     |  |
|----------------------------|--|
| Unbundled Loop             |  |
| Unbundled Switching        |  |
| Unbundled Interoffice      |  |
| Dedicated Transport        |  |
| UNE-P (dial tone based     |  |
| products)                  |  |
| UNE-C (dedicated           |  |
| transport products)        |  |
| Enhanced Extended Loop     |  |
| Unbundled Dark Fiber       |  |
| Line Sharing               |  |
| LNP                        |  |
| LIS Trunks                 |  |
| Date Filed with NECA 4     |  |
| Leased Entrance Facilities |  |
| Collocation                |  |
| Physical                   |  |
| Virtual                    |  |

(18) Enter your Client Identification Numbers, as appropriate:

| ACNA | . (                                  | CIC: |                                | OCN: |                             | RSID/ZCID | :                           |
|------|--------------------------------------|------|--------------------------------|------|-----------------------------|-----------|-----------------------------|
|      | Access Customer Name<br>Abbreviation | _    | Carrier Identification<br>Code | -    | Operating Company<br>Number |           | Reseller/CLEC I.I<br>Number |

| (19) | Provide type of arrangement:                   |  |
|------|------------------------------------------------|--|
|      | Contract (Comprehensive Agreement) Arrangement |  |
|      | Date Commission Approved                       |  |
|      | Tariff Arrangement (if applicable):            |  |

(19a) Provide Directory Listing Option and Publisher name:

OPTION 1 Qwest Dex

OPTION 2 OTHER (List name of publisher)

#### BILLING AND COLLECTIONS SECTION - 1 CREDIT INFORMATION

| (20) | Indicate your business type: |
|------|------------------------------|
|      | Corporation:                 |
|      | Franchise:                   |

| (21) |                                                        |  |
|------|--------------------------------------------------------|--|
|      | Enter the month and year your business was established |  |

(22) Provide the names, titles, and residential phone numbers of owners or corporate officers:

| Names | Titles | <b>Telephone Number (Area Code)</b> |
|-------|--------|-------------------------------------|
|       |        |                                     |
|       |        |                                     |

(23) Provide any current and/or previous business service telephone number(s) of a similar business type: Or your Dunn & Bradstreet Number:

**Telephone Number (Area Code)** 

**Status (Current or previous)** 

(24) Provide the estimated Service volumes by service types:

(25) Enter estimated monthly Service Volumes by the end of your first year of doing business as wholesale Customer of Qwest for Resale, Unbundled Elements, and Interconnection. An accurate forecast is important, as Qwest will use this information as one of the factors in determining whether a security deposit will be assessed and the amount of the deposit. An under-forecast of service could result in a request for an additional security deposit prior to the end of your first year of business; an over forecast could result in payment of a security deposit higher than necessary. Also, please note that previous or current service with Qwest, as a retail customer does not necessarily exclude the need for a security deposit as a Wholesale customer of Qwest.

Resale \_\_\_\_ (Your expected number of resold lines in your 12<sup>th</sup> month of business with Qwest)

|      | Unbundled Elements:              |                      |                   |                                 |
|------|----------------------------------|----------------------|-------------------|---------------------------------|
|      | Loops (LSR)                      | UNE-P                |                   |                                 |
|      | DS1 LOOPS (ASR)                  | UNE-C                |                   |                                 |
|      | DS3 LOOPS (ASR)                  | UDIT                 |                   |                                 |
|      | Line Sharing                     | EEL                  |                   |                                 |
|      | Local Trunks                     | -                    |                   |                                 |
|      | Interconnection/ Colloca         | tion                 |                   |                                 |
|      | · · · · ·                        | -                    |                   | usage Additional deposit may be |
|      | required based on quanti         | ties and/or types of | f products ordere | 1)                              |
| (26) | Enter estimated dollar amounts f | for IntraLATA and    | InterLATA Toll    | Usage                           |
|      | IntraLATA Toll Usage             |                      |                   |                                 |
|      | InterLATA Toll Usage             |                      |                   |                                 |
|      | <u> </u>                         |                      |                   |                                 |
| (27) | Financial Contact Information:   |                      |                   |                                 |
|      | Name:                            |                      |                   |                                 |
|      |                                  |                      |                   |                                 |
|      | Telephone Number                 |                      |                   |                                 |
|      | Title:                           |                      |                   |                                 |
|      | The:                             |                      |                   |                                 |
|      | Address:                         |                      |                   |                                 |
|      |                                  |                      |                   |                                 |
|      | City                             |                      | State             | Zip Code                        |
|      | Hours Available:                 |                      | Time Zone:        |                                 |
|      |                                  |                      | - —               |                                 |

(28) Would you like to utilize (EDI/EFT) Electronic Funds Transfer Service?

Yes \_\_\_\_ No \_\_\_\_

#### BILLING AND COLLECTIONS SECTION - 1 BILLING INFORMATION

#### Federal and State Sales Tax Information

(29)

Please provide your Tax Identification Number

(30) Are you requesting exemption on Federal Excise Tax ON COMMUNICATIONS SERVICES ?

Yes No

In order for tax exemption requirements to be met, CERTIFICATE OF EXEMPTION FROM FEDERAL EXCISE TAX ON COMMUNICATIONS SERVICES form RG 31-0093 must be provided to Qwest within **30 days.** Please forward the exemption certificate to your Qwest Billing Center as soon as possible.

(31) Are you requesting to be exempt from applicable taxes and fees on the Telecommunication services purchased for Resell?

Yes No

\*If yes, please provide the Sales Tax License, Registration or Permit number for the applicable states. This information will meet state requirements for resell tax exemption except as noted:

| STATE        | Sales Tax License #/ Registration #/Permit #      |
|--------------|---------------------------------------------------|
| Arizona      |                                                   |
| Colorado     | Note # 3                                          |
| Idaho        | No state Sales tax on Telecommunications services |
| Iowa         |                                                   |
| Minnesota    | No state Sales tax                                |
| Montana      | No state Sales tax                                |
| Nebraska     | Note #1                                           |
| New Mexico   | Note # 2                                          |
| North Dakota |                                                   |
| Oregon       | No state Sales tax                                |
| South Dakota | Note # 1                                          |
| Utah         |                                                   |
| Washington   |                                                   |
| Wyoming      |                                                   |

#### Federal and State Sales Tax Information

EXEMPTION CERTIFICATE REQUIREMENTS:

In order for tax exemption requirements to be met, the following individual documents must be provided to QWEST within 30 days. Please forward the exemption certificate(s) to your QWEST Billing Center as soon as possible.

- Note #1 Nebraska and South Dakota exemptions require either a UNIFORM SALES & USE CERTIFICATE- MULTI-JURISDICTION form or a Individual State specific form
- Note #2 New Mexico requires SERIES 1992 NONTAXABLE TRANSACTION CERTIFICATE SERIES 1992
- Note #3 Colorado requires a Colorado Resell Exemption Letter from the Department of Revenue. Write to:

William Soeckman, Head Conferee Colorado Department of Revenue 1375 Sherman St Denver CO 80261

#### Summary:

QWEST accepts these statements in good faith as cause to exempt the revenues associated with these resell transactions from tax and fee calculations and remittances.

(33) Do you agree to indemnify and reimburse QWEST for any assessment, penalty and interest, over these revenues on which additional taxes and fees are due?

Yes No

Reimbursement for said costs would be due within 30 days of notification by QWEST of such assessment and/ or costs.

(34) Do you have any unique taxing considerations?

Yes No

\*If yes, explain and provide requirements:

#### BILLING AND COLLECTIONS SECTION - 1 SUMMARY BILLING

*NOTE:* Provide the following data necessary to support the accurate implementation and mailing of your paper Summary Bill(s). If only one type of service will be resold, fill in the appropriate account type.

| (34)       Mailing Name:                                                                                                    |      |                    |                     | <b>Business Accounts</b>  |          |  |
|----------------------------------------------------------------------------------------------------|------|--------------------|---------------------|---------------------------|----------|--|
| Mailing Address:                                                                                                    | (34) | Mailing Norman     |                     |                           |          |  |
| City       State       Zip Code         Attention:                                                                                                    |      | Mailing Name:      |                     |                           |          |  |
| Attention:                                                                                                    |      | Maning Address.    |                     |                           |          |  |
| Attention:                                                                                                    |      |                    | City                | State                     | Zip Code |  |
| When would you like to receive your bill?         (36)       Contacts regarding payment of this Summary Bill:         Name:                                                                                                    |      | Attention:         |                     |                           |          |  |
| When would you like to receive your bill?         (36)       Contacts regarding payment of this Summary Bill:         Name:                                                                                                    |      |                    |                     |                           |          |  |
| <ul> <li>(36) Contacts regarding payment of this Summary Bill:</li> <li>Name:</li></ul>                                                                                                    | (35) | When would you     | lika ta maajiya yay | n hill?                   |          |  |
| Name:                                                                                                    |      | when would you     | like to receive you |                           |          |  |
| Name:                                                                                                    | (36) | Contacts regarding | payment of this S   | ummary Bill:              |          |  |
| Telephone Number (Area Code):                                                                                                    |      |                    |                     |                           |          |  |
| Title:   Hours Available:   Time Zone:     Residence Accounts     (34)   Mailing Name:   Mailing Address:     City   State   Zip Code   Attention:     (35)   When would you like to receive your bill?     (36)   Contacts regarding payment of this Summary Bill:   Name:                                                                |      |                    |                     |                           |          |  |
| Hours Available:       Time Zone:         Residence Accounts         (34)         Mailing Name:         Mailing Address:         City         State         Zip Code         Attention:         (35)         When would you like to receive your bill?         (36)         Contacts regarding payment of this Summary Bill:         Name: |      | Tillar             |                     |                           |          |  |
| Residence Accounts         (34)       Mailing Name:                                                                                                    |      |                    |                     |                           | · ·      |  |
| <ul> <li>(34) Mailing Name:</li></ul>                                                                                                    |      | Hours Available.   |                     |                           |          |  |
| <ul> <li>(34) Mailing Name:</li></ul>                                                                                                    |      |                    |                     |                           |          |  |
| Mailing Name:<br>Mailing Address:<br>City State Zip Code<br>Attention:<br>(35)<br>When would you like to receive your bill?<br>(36) Contacts regarding payment of this Summary Bill:<br>Name:                                                                                                    |      |                    |                     | <b>Residence Accounts</b> |          |  |
| Mailing Address:                                                                                                    | (34) |                    |                     |                           |          |  |
| City     State     Zip Code       (35)     When would you like to receive your bill?                                                                                                    |      | Mailing Name:      |                     |                           |          |  |
| Attention:                                                                                                    |      | Maning Address:    |                     |                           |          |  |
| Attention:                                                                                                    |      |                    | City                | State                     | Zip Code |  |
| <ul> <li>When would you like to receive your bill?</li> <li>(36) Contacts regarding payment of this Summary Bill:</li> </ul>                                                                                                    |      | Attention:         |                     |                           |          |  |
| <ul> <li>When would you like to receive your bill?</li> <li>(36) Contacts regarding payment of this Summary Bill:</li> <li>Name:</li> </ul>                                                                                                    |      |                    |                     |                           |          |  |
| (36) Contacts regarding payment of this Summary Bill:                                                                                                    | (35) | ****               | 1.1                 | 1 '110                    |          |  |
| Name                                                                                                    |      | When would you     | like to receive you | ir bill?                  |          |  |
| Name                                                                                                    | (36) | Contacts regarding | payment of this S   | ummary Bill:              |          |  |
| Name:                                                                                                    | ()   |                    | P                   | y                         |          |  |
|                                                                                                    |      |                    |                     |                           |          |  |
| Telephone Number (Area Code):                                                                                                    |      | Telephone Numb     | er (Area Code):     |                           |          |  |
| Title:                                                                                                    |      |                    |                     | <b>T</b> ' <b>7</b>       |          |  |
| Hours Available: Time Zone:<br>WATS Accounts                                                                                                    |      | Hours Available:   |                     | Time Zon                  | le:      |  |
| wAIS Accounts                                                                                                    |      |                    |                     | wars accounts             |          |  |

| (34) |                    |                        |                        |             |  |
|------|--------------------|------------------------|------------------------|-------------|--|
|      | Mailing Name:      |                        |                        |             |  |
|      | Mailing Address:   |                        |                        |             |  |
|      |                    | City                   | State                  | Zip Code    |  |
|      | Attention:         |                        |                        | -           |  |
| (35) |                    |                        |                        |             |  |
| (55) | When would you     | like to receive your b | oill?                  |             |  |
| (36) | Contacts regarding | payment of this Sum    | nmary Bill:            |             |  |
|      | Name:              |                        |                        |             |  |
|      | Title              | er (Area Code):        |                        |             |  |
|      |                    |                        |                        | one:        |  |
|      |                    |                        |                        |             |  |
|      |                    | Unbu                   | indled Loop/Swite      | ching       |  |
| (34) |                    |                        |                        |             |  |
|      | Mailing Name:      |                        |                        |             |  |
|      | Maning Address.    |                        |                        |             |  |
|      | A ++ + +           | City                   | State                  | Zip Code    |  |
|      | Attention:         |                        |                        |             |  |
| (35) | XX71 1.1           |                        | .110                   |             |  |
|      | when would you     | like to receive your b | 0111 <i>?</i>          |             |  |
| (36) | Contacts regarding | payment of this Sum    | nmary Bill:            |             |  |
|      | Name:              |                        |                        |             |  |
|      | Telephone Numbe    | er (Area Code):        |                        |             |  |
|      | Title:             |                        | Time 70                | no.         |  |
|      | nouis Available:   |                        |                        | one:        |  |
|      |                    |                        |                        |             |  |
|      |                    | Unbundled              | <b>Network Element</b> | ts-Platform |  |

# **Unbundled Network Elements-Combined**

| (34)         |                                                                 |                                           |                            |          |  |
|--------------|-----------------------------------------------------------------|-------------------------------------------|----------------------------|----------|--|
|              | Mailing Name:                                                   |                                           |                            |          |  |
|              | Mailing Address                                                 | :                                         |                            |          |  |
|              |                                                                 |                                           | ~ ~                        |          |  |
|              | Attention:                                                      | City                                      | State                      | Zip Code |  |
|              |                                                                 |                                           |                            |          |  |
| (35)         |                                                                 |                                           |                            |          |  |
| ()           | When would you                                                  | like to receive yo                        | our bill?                  |          |  |
| (20)         |                                                                 |                                           |                            |          |  |
| (36)         | Contacts regarding                                              | g payment of this                         | Summary Bill:              |          |  |
|              | Name:                                                           |                                           |                            |          |  |
|              | Telephone Numb                                                  | ber (Area Code):                          |                            |          |  |
|              | Title:                                                          |                                           |                            |          |  |
|              | Hours Available:                                                | :                                         | Time Zo                    | ne:      |  |
|              |                                                                 |                                           |                            |          |  |
|              |                                                                 |                                           |                            |          |  |
|              |                                                                 | Fnh                                       | anced Extended Loop        | (FFL)    |  |
| (34)         |                                                                 | Lim                                       | aneeu Extendeu E00p        |          |  |
| (- )         | Mailing Name:                                                   |                                           |                            |          |  |
|              |                                                                 |                                           |                            |          |  |
|              |                                                                 |                                           |                            |          |  |
|              |                                                                 | City                                      | State                      | Zip Code |  |
|              | Attention:                                                      |                                           |                            |          |  |
|              |                                                                 |                                           |                            |          |  |
| (25)         |                                                                 |                                           |                            |          |  |
| (35)         |                                                                 |                                           |                            |          |  |
| (35)         |                                                                 |                                           |                            |          |  |
| (35)<br>(36) |                                                                 | ı like to receive yo                      | our bill?                  |          |  |
|              | When would you<br>Contacts regarding                            | I like to receive yo                      | our bill?<br>Summary Bill: |          |  |
|              | When would you<br>Contacts regarding<br>Name:                   | I like to receive yo<br>g payment of this | our bill?<br>Summary Bill: |          |  |
|              | When would you<br>Contacts regarding<br>Name:<br>Telephone Numb | I like to receive yo                      | our bill?<br>Summary Bill: |          |  |

# **Unbundled Dark Fiber**

|      | Mailing Name:      |                      |              |          |  |
|------|--------------------|----------------------|--------------|----------|--|
|      | Mailing Address:   |                      |              |          |  |
|      |                    |                      |              |          |  |
|      |                    | City                 | State        | Zip Code |  |
|      | Attention:         |                      |              |          |  |
|      |                    |                      |              |          |  |
| (35) | ****               |                      | 1            |          |  |
|      | When would you     | like to receive your | bill?        |          |  |
| (36) | Contacts regarding | payment of this Sur  | nmary Bill:  |          |  |
|      | Name:              |                      |              |          |  |
|      | Telephone Numb     | er (Area Code):      |              |          |  |
|      | Title:             | · · · · ·            |              |          |  |
|      | Hours Available:   |                      | Time Zo      | one:     |  |
|      |                    |                      |              |          |  |
|      |                    |                      |              |          |  |
|      |                    |                      |              |          |  |
|      |                    |                      | Line Sharing |          |  |
| (24) |                    |                      |              |          |  |
| (34) | Mailing Name:      |                      |              |          |  |
|      | Mailing Address    |                      |              |          |  |
|      | Wanning Maaroos.   |                      |              |          |  |
|      |                    | City                 | State        | Zip Code |  |
|      | Attention:         | 5                    |              | -        |  |
|      |                    |                      |              |          |  |
| (35) |                    |                      |              |          |  |
|      | When would you     | like to receive your | b1ll?        |          |  |
| (36) | Contacts regarding | payment of this Sur  | nmary Bill:  |          |  |
|      | Name:              |                      |              |          |  |
|      |                    | er (Area Code):      |              |          |  |
|      | Titler             | er (r neu eoue):     |              |          |  |
|      | Hours Available:   |                      | Time Zo      | one:     |  |

# LNP

| (34) |                    |                      |                   |          |  |
|------|--------------------|----------------------|-------------------|----------|--|
|      | Mailing Name:      |                      |                   |          |  |
|      | Mailing Address:   |                      |                   |          |  |
|      |                    | City                 | State             | Zip Code |  |
|      | Attention:         | •                    |                   | I        |  |
| (25) |                    |                      |                   |          |  |
| (35) | When would you     | like to receive your | bill?             |          |  |
| (36) | Contacts regarding | payment of this Su   | mmary Bill:       |          |  |
|      | Name:              |                      |                   |          |  |
|      | Telephone Number   | er (Area Code):      |                   |          |  |
|      | Title:             |                      |                   |          |  |
|      | Hours Available:   |                      |                   | one:     |  |
|      |                    |                      |                   |          |  |
|      |                    | L                    | S Trunks/Collocat | ion      |  |
| (34) | Mailing Name:      |                      |                   |          |  |
|      | Mailing Address:   |                      |                   |          |  |
|      |                    |                      |                   |          |  |
|      |                    | City                 | State             | Zip Code |  |
|      | Attention:         |                      |                   |          |  |
| (35) |                    |                      |                   |          |  |
| ()   | When would you     | like to receive your | bill?             |          |  |
|      | ~                  |                      |                   |          |  |
| (36) | Contacts regarding | payment of this Su   | mmary Bill:       |          |  |
|      | Name:              |                      |                   |          |  |
|      |                    | er (Area Code):      |                   |          |  |
|      | Title:             |                      |                   |          |  |
|      | Hours Available:   |                      | Time Zo           | one:     |  |

# **Qwest OUTPUT - SECTION 2**

(37) The following reports are provided as part of the standard offering to customers:

Completion Report Daily Usage File Loss Report Electronic CRIS Bill Electronic IABS Bill

| REPORT NAME                                      | SOURCE        | TRANSMISSION METHOD/MEDIA TYPE                 |
|--------------------------------------------------|---------------|------------------------------------------------|
| CRIS Summary Bill                                | CRIS          | WESTERN REGION:                                |
|                                                  |               | Paper                                          |
|                                                  |               | EDI via NDM (direct or dial in) or FTP         |
|                                                  |               | EDI via Value Added Network (VAN)              |
|                                                  |               | WEB                                            |
|                                                  |               | CD-ROM                                         |
|                                                  |               | Diskette                                       |
|                                                  |               | CENTRAL REGION:                                |
|                                                  |               | Paper                                          |
|                                                  |               | EDI via NDM (direct or dial in) or FTP         |
|                                                  |               | EDI via Value Added Network (VAN)              |
|                                                  |               | WEB                                            |
|                                                  |               | EASTERN REGION:                                |
|                                                  |               | Paper                                          |
|                                                  |               | EDI via NDM (direct or dial in) or FTP         |
|                                                  |               | EDI via Value Added Network (VAN)              |
|                                                  |               | WEB                                            |
|                                                  |               | CD-ROM                                         |
|                                                  |               | Diskette                                       |
| IABS BILL                                        | IABS          |                                                |
| Only available for CLECs who are reselling Frame |               | NDM (direct or dial in) or FTP                 |
| Relay, ATM, Cell Relay, Transport LANs and       |               | Microfiche (exception basis)                   |
| Unbundled Transport or LIS/Collocation.          |               |                                                |
| Daily Usage Feed                                 | Billing       | NDM (direct or dial in)                        |
|                                                  |               | FTP (direct only)                              |
|                                                  |               | Tape or Cartridge                              |
|                                                  |               | (Paper is not an option-nor is electronic Fax) |
|                                                  |               | WEB                                            |
| Co-Carrier Usage Return                          | Billing       | NDM (direct or dial in)                        |
| Sustained Usage File                             | Billing       | NDM (direct or dial in)                        |
| Loss Report                                      | Service Order | NDM (direct or dial in)                        |
|                                                  |               | FTP (direct only)                              |
|                                                  |               | Electronic Fax                                 |
|                                                  |               | (Tape is not an option)                        |
|                                                  |               | WEB                                            |
| Completion Report                                | Service Order | NDM (direct or dial in)                        |
|                                                  |               | FTP (direct only)                              |
|                                                  |               | Electronic Fax                                 |
|                                                  |               | (Tape is not an option)                        |
|                                                  |               | WEB                                            |

# **Resale and Unbundled Services**

Verification of the transmission of the above files and reports can be developed on an individual case basis and is to be negotiated as part of the Comprehensive Agreement. If transmission verification has already been negotiated, please indicate the report types (fax, e-mail, paper, tape, file transmission) that you wish to receive a sample transmission on the following pages.

(38) Other reports can be provided on an Individual Case Basis (ICB). **Custom request charges will be quoted at the time and billed as appropriate.** If you require an output that has not been addressed, please specify below:

Provide the following information only for ICB requests.

| Central Region: | Attached: |
|-----------------|-----------|
| Target Date:    | Format:   |
| Eastern Region: | Attached: |
| Target Date:    | Format:   |
| Western Region: | Attached: |
| Target Date:    | Format:   |

|      |                                                                                      |                                              | For End Us                                                                                       | er Billing                                                     |            |
|------|--------------------------------------------------------------------------------------|----------------------------------------------|--------------------------------------------------------------------------------------------------|----------------------------------------------------------------|------------|
| (40) | Contact Name:<br>Contact Number<br>Mailing Name:<br>Mailing Address:                 |                                              |                                                                                                  |                                                                |            |
|      |                                                                                      | City                                         | State                                                                                            | Zip Co                                                         | de         |
| (41) | Type of Service                                                                      |                                              |                                                                                                  |                                                                |            |
| (42) | Electronic Transfe<br>NDM (dedicated c<br>FTP (dedicated cir<br>NDM (dial-up)<br>WEB | ircuit)                                      |                                                                                                  | For Dedicated Circuit:<br>Circuit ID<br>Transmission Path/Node | s          |
| (43) | Data Set Name (D                                                                     | SN)/Remote ID                                |                                                                                                  |                                                                |            |
| (44) | Magnetic Tape Opt<br>9 Track Tap                                                     | ions: check one<br>be 1600                   |                                                                                                  | 50 BPI                                                         |            |
| (45) | 175 byte fixe<br>Arizona, Col<br>210 byte fixe<br>Iowa, Minnes<br>210 byte fixe      | hington, and No<br>d 2472<br>orado, Southerr | orthern Idaho<br>byte variable<br>1 Idaho, Montar<br>byte variable<br>North Dakota,<br>yte fixed | na, New Mexico, Utah, a<br>11004 byte variable<br>South Dakota | nd Wyoming |
| (46) | Technical Contact:<br>Technical Number:                                              |                                              |                                                                                                  |                                                                |            |

# CONTACT INFORMATION FOR DAILY USAGE FILE OUTPUT For End User Billing

# **CONTACT INFORMATION FOR SUSTAINED USAGE FILE** Associated with Co-Carrier Usage Return Processing (*See Input Section 3*)

| (40) | Contact Name:<br>Contact Number:                        |                             |                                                                | - |
|------|---------------------------------------------------------|-----------------------------|----------------------------------------------------------------|---|
| (41) | Type of service:                                        |                             |                                                                | - |
| (42) | Output Preference (                                     | check one)                  |                                                                |   |
| (43) | Electronic Transfer<br>NDM (dedicated c<br>NDM (dial-up | 1                           | For Dedicated Circuit<br>Circuit ID<br>Transmission Path/Nodes |   |
| (44) | Data Set Name (DS                                       | N)/Remote ID:               |                                                                |   |
| (45) | Record Length Opti<br>2472 byte variable                | ons: (applicable for all ty | pes)                                                           |   |
| (46) | Technical Contact:<br>Technical Number:                 |                             |                                                                | - |

|      | S                                                                                                    | ummary Bills**                                  |
|------|----------------------------------------------------------------------------------------------------|-------------------------------------------------|
| (40) | Contact Number                                                                                                    |                                                 |
| (41) | Type of service:                                                                                                    |                                                 |
| (42) | Output Preference (check one)<br>Paper (automatically provided) Ele                                                                               | ctronic Transfer                                |
| (43) | Electronic Transfer Options: Check one<br>NDM (dedicated circuit)<br>FTP (dedicated circuit)<br>NDM (dial-up)<br>VAN<br>WEB<br>CD-ROM<br>DISKETTE | Circuit ID Transmission Path/Nodes Van Provider |
| (44) | Data Set Name (DSN)/Remote ID:                                                                                                    |                                                 |
| (45) | Tashnisal Number                                                                                                    |                                                 |

CONTACT INFORMATION FOR ELECTRONIC CRIS BILL OUTPUT

\* Electronic Format is EDI

\*\* Resale and Unbundled / Rebundled products must be on separate Summary Bills.

# CONTACT INFORMATION FOR ELECTRONIC IABS BILL OUTPUT For Facility Based Services LIS Trunks, Collocation and Associated Products

NOTE A separate form is required for each type of service.

| (40) | Contact Name:<br>Contact Number:                                           |               |                                                                |   |
|------|----------------------------------------------------------------------------|---------------|----------------------------------------------------------------|---|
| (41) | Type of service:                                                           |               |                                                                |   |
| (42) | Electronic Transfer<br>NDM (dedicated<br>FTP (dedicated c<br>NDM (dial-up) | ·             | For Dedicated Circuit:<br>Circuit ID<br>Transmission Path/Node | S |
| (43) | Data Set Name (DS                                                          | N)/Remote ID: |                                                                |   |
| (44) | Technical Contact:<br>Technical Number:                                    |               |                                                                |   |
| (45) | FICHE: Company t                                                           | o send to:    |                                                                |   |

\* Electronic Format is BDT (The summary portion of the bill will always be PAPER and is not available in electronic format, however, the detailed records may be provided electronically.)

# CONTACT INFORMATION FOR LOSS REPORT OUTPUT

NOTE: A separate form is required for each type of service.

| (40) | Contact Name:                                                                                                    |
|------|----------------------------------------------------------------------------------------------------|
|      | Contact Number:                                                                                                    |
| (41) | Type of service: (check all that apply)Unbundled LoopUnbundled SwitchUNE-PInterim Number Portability                                                                  |
| (42) | Electronic Transfer Options:For Dedicated Circuit:Check one:Circuit IDNDM (dedicated circuit)Circuit IDFTP (dedicated circuit)Transmission Path/NodesNDM (dial-up)WEB |
| (43) | Data Set Name (DSN)/Remote ID:                                                                                                    |
| (44) | Technical Contact:<br>Technical Number:                                                                                                    |
| (45) | For Paper: via Facsimile<br>Fax Number:<br>Attention:                                                                                                    |

# CONTACT INFORMATION FOR COMPLETION REPORT OUTPUT

NOTE: A separate form is required for each type of service.

| (40) |                                                                                 |
|------|---------------------------------------------------------------------------------|
|      | Contact Name:                                                                   |
|      | Contact Number:                                                                 |
|      |                                                                                 |
| (41) | Type of service: check all that apply                                           |
|      | Resale Unbundled Loop Unbundled Switch                                          |
|      | UNE-P Interim Number Portability                                                |
|      |                                                                                 |
|      |                                                                                 |
| (42) |                                                                                 |
|      | Electronic Transfer Options: Check one: For Dedicated Circuit:                  |
|      | NDM (dedicated circuit)Circuit IDFTP (dedicated circuit)Transmission Path/Nodes |
|      | NDM (dial-up)                                                                   |
|      | WEB                                                                             |
|      |                                                                                 |
| (43) |                                                                                 |
|      | Data Set Name (DSN)/Remote ID:                                                  |
|      |                                                                                 |
| (44) |                                                                                 |
|      | Technical Contact:                                                              |
|      | Technical Number:                                                               |
| (45) | For Paper: via Facsimile                                                        |
| ()   | Fax Number:                                                                     |
|      | Attention:                                                                      |

# DAL Directory Assistance List Provided by State

Note: fill out if offering DAL to end users-facility based

| (40) | Contact Name:<br>Contact Number:                            |                                                                |
|------|-------------------------------------------------------------|----------------------------------------------------------------|
| (41) | Type of service:                                            |                                                                |
| (42) |                                                             | For Dedicated Circuit<br>Circuit ID<br>Transmission Path/Nodes |
| (43) | Data Set Name (DSN)/Remote ID:                              |                                                                |
| (44) | Magnetic Tape Options: check one<br>9 Track Tape 1600 BPI 6 | 250 BPI                                                        |
| (45) | Technical Contact:<br>Technical Number:                     |                                                                |

# CONTACT INFORMATION FOR CO-CARRIER USAGE RETURN

Provide this information to establish a file to return Daily Usage Records to Qwest.

| (40) | Contact Name:                            |                         |
|------|------------------------------------------|-------------------------|
|      | Contact Number:                          |                         |
| (41) | Type of service:                         |                         |
| (42) |                                          |                         |
|      | Electronic Transfer Options: check one   | For Dedicated Circuit   |
|      | NDM (dedicated circuit)                  | Circuit ID              |
|      | NDM (dial-up)                            | Transmission Path/Nodes |
| (43) | Record Length Options: (applicable for a | all types)              |
|      | 2472 byte variable                       |                         |
|      |                                          |                         |
| (44) |                                          |                         |
|      | Technical Contact:                       |                         |
|      | Technical Number:                        |                         |
|      |                                          |                         |

#### **OSS SYSTEM NOTIFICATION**

OSS Systems Notification contacts are requested as a means to furnish the Co-Provider with the most current Qwest Systems related information. This is intended to be a communications channel between the Co-Provider and Qwest for systems release, outage, and maintenance information. In addition, this contact will be the person who receives information from the Qwest Co-Provider Industry Change Management Process (CICMP). This process was established as a vehicle to formally request changes within Qwest OSS Systems. Every Co-Provider is encouraged to have a representative on this team so they have a voice in requested changes to Qwest OSS Systems. The contact person indicated below will also receive updates concerning those requests flowing through the CICMP Team

Contact Name:

(This individual should reside in your Technical Organization)

| Contact Number:       |                                                 |
|-----------------------|-------------------------------------------------|
| Contact email address |                                                 |
|                       | Note: notification will only be done via email. |
| Contact's Fax Number  | ·                                               |
|                       | (In case of Emergency)                          |

#### NETWORK OUTAGE NOTIFICATION CONTACT INFORMATION

Provides notification of any Qwest network outages that may affect your service and that of your end-users.

Contact Name:

(This individual should reside in your Technical Organization)

Contact Number: Contact email address

contact chian addres

Contact's Fax Number

Note: notification will only be done via email.

(In case of Emergency)

# **INPUT TO Qwest - SECTION 3**

Provide this information to establish Interconnect Mediated Access (IMA).

(50) The following System Administration contact information must be provided.

|      | ADMIN Name:<br>ADMIN Number:<br>Fax Number:<br>Mailing Address: |                      |                     |          |
|------|-----------------------------------------------------------------|----------------------|---------------------|----------|
|      |                                                                 | City                 | State               | Zip Code |
|      | E-mail Address:                                                 |                      |                     |          |
| (51) | Estimated Number of                                             | of Interconnect Medi | ated Access Users*  | k        |
| (52) | Provide this informa<br>Name:                                   | tion for manual proc | cessing of informat | ion.     |
|      | Telephone Number:<br>Fax Number (For LS                         | SRC):                |                     |          |
|      |                                                                 |                      |                     |          |

\*If accessing IMA with SecurID via a modem, the maximum number of users is 20.

#### Facility Based Service LIS Trunks, Collocation and Associated Products

| (53) | Please indicate the Method of Input:                                                                                                  |  |  |  |  |  |  |
|------|----------------------------------------------------------------------------------------------------|--|--|--|--|--|--|
|      | Electronic                                                                                                    |  |  |  |  |  |  |
|      | Fax                                                                                                    |  |  |  |  |  |  |
|      | Mail                                                                                                    |  |  |  |  |  |  |
| (54) | Electronic Input:                                                                                                    |  |  |  |  |  |  |
|      | Are you currently using ordering software to submit ASRs to Qwest?<br>Yes No                                                          |  |  |  |  |  |  |
|      | If yes, you may use your existing software to submit ASRs.                                                                            |  |  |  |  |  |  |
|      | If no, please indicate Method of Input<br>Purchase ordering software from outside vendor, transmit data via NDM dedicated<br>circuit. |  |  |  |  |  |  |
|      | Circuit ID:                                                                                                    |  |  |  |  |  |  |
|      | Node Name:                                                                                                    |  |  |  |  |  |  |
|      | Purchase ordering software from outside vendor; transmit data via NDM dial<br>Dial into Qwest's TELIS UNIX                            |  |  |  |  |  |  |
| (55) |                                                                                                    |  |  |  |  |  |  |
|      | Fax Input:                                                                                                    |  |  |  |  |  |  |
|      | Contact Name:                                                                                                    |  |  |  |  |  |  |
|      | Contact Number<br>Fax Number:                                                                                                    |  |  |  |  |  |  |
|      |                                                                                                    |  |  |  |  |  |  |
| (56) |                                                                                                    |  |  |  |  |  |  |
|      | Mail Input:                                                                                                    |  |  |  |  |  |  |
|      | Contact Name:                                                                                                    |  |  |  |  |  |  |
|      | Contact Number                                                                                                    |  |  |  |  |  |  |
|      | Mailing Address:                                                                                                    |  |  |  |  |  |  |
|      |                                                                                                    |  |  |  |  |  |  |

Note: If you plan to submit ASRs, please provide a valid CCNA/ACNA in Section 1 of this questionnaire.

#### **CUSTOMIZED ROUTING**

The Co-Provider may use Customized Routing to direct their end user's calls to its own:

- Or an alternate provider's operator platform
- Or an alternate provider's directory assistance platform
- Trunk groups for the transport of local calls

Customized Routing enables Co-Providers the ability to designate routing treatment for their Unbundled Switching and Resale end users to specific outgoing trunks. Customized Routing is provided through the use of Line Class Codes to direct specific traffic from the end office to a dedicated trunk group.

Should a Co-Provider wish to initiate a Customized Routing request for information, a Service Inquiry form must be completed. The completed Service Inquiry form must be provided to the Co-Provider's account management team.

A Customized Routing Form is provided to request Line Class Codes. This form is not completed until a firm request is received and the Unbundled Dedicated Interoffice Transport (UDIT) and/or Local Interconnect Service (LIS) trunks are ordered.

| CUSTOM ROUTING SERVICE INQUIRY                                                                                                    |    |
|----------------------------------------------------------------------------------------------------|----|
| CO DROVIDER NAME.                                                                                                    |    |
| CO-PROVIDER NAME:                                                                                                    |    |
| CONTACT NAME:                                                                                                    |    |
| TELEPHONE:                                                                                                    |    |
| FACSIMILE:                                                                                                    |    |
| ACCOUNT MANAGER:                                                                                                    |    |
| TELEPHONE:                                                                                                    |    |
| FACSIMILE:                                                                                                    |    |
| WHAT TYPE OF CUSTOM ROUTING IS REQUIRED? (CHECK ONE)                                                                                                    |    |
| <ul> <li> _  OPERATOR</li> <li> _  DA</li> <li> _  LOCAL</li> <li> _  OPERATOR/DA</li> <li> _  OPERATOR/LOCAL</li> <li> _  DA/LOCAL</li> <li> _  OPERATOR/DA/LOCAL</li> </ul> |    |
| CITY & STATE OF REQUEST:<br>ORIGINATING CLLI(S):                                                                                                    |    |
| IF OPERATOR AND DA, PROVIDE THE<br>TERMINATING CLLI OF THE AOS OR Qwest:                                                                                                    |    |
| ON A SEPARATE ATTACHMENT, PROVIDE A DETAILED VISUAL CONFIGURATION O<br>YOUR DIRECT OR TANDEM TRUNK ROUTING ARRANGEMENT.                                                       | ЭF |

# **CUSTOMIZED ROUTING FORM**

| ************************************** |                    |                                         |                                        |                      |                  |                     |             |        |                |               |                |                 |
|----------------------------------------|--------------------|-----------------------------------------|----------------------------------------|----------------------|------------------|---------------------|-------------|--------|----------------|---------------|----------------|-----------------|
| SECTI<br>PON                           | ON***              | *****                                   | ************************************** |                      | *****            | *****               | ******      | ****** | ****           | DD            |                | PG              |
| _ _ _ _ <br>******                     | _ _ _ _            | _ _ _ _ _ _                             | _ _   _                                | _ _ _ _ _            | _ _ _ _<br>***** | .  _ _ _<br>:****** | _ _ _ _     | ****** | _ _ <br>****** | _ _ _ _ _ _ _ | <br>********** | _ _ <br>******* |
|                                        | ******             | *****                                   |                                        |                      |                  | СТ                  |             |        |                |               |                |                 |
|                                        | ïce Swi<br>_ _ _ _ | tch Locations for Cus                   | tomized Routing                        | of Local S           | Service          | _ _                 | _ _ _ _ _ _ | _  Or  | iginatir       | ng Qwest Sw   | itch CLLI      |                 |
| LATA                                   | CRA                | CLLI                                    | ſSC                                    | ANI II               | SML              | CRT                 | BLOCK       | FMM    | DIR            | EX GRID       | NEWGRID        | LCC             |
|                                        | _                  |                                         |                                        |                      |                  |                     |             |        | _              |               | <u> _ </u>     | _ _ _           |
| _ _                                    | _                  |                                         | _ _ _ _ _ _                            |                      | _                | _                   |             |        | _              |               | <u> _</u>      | _ _ _           |
| _ _                                    | _                  | _ _ _ _ _ _ _ _                         | _ _ _ _ _ _ _                          |                      | _                | _                   |             | _      |                |               | _              | _ _ _           |
| _ _                                    | _                  |                                         | _ _ _ _ _ _                            |                      | _                | _                   |             |        | _              | _             | _              | _ _ _           |
| _ _                                    | _                  |                                         | _ _ _ _ _ _                            |                      | _                | _                   |             |        | _              | _             | <u> _</u>      | _ _ _           |
| _ _                                    | _                  |                                         | _ _ _ _ _ _                            |                      | _                | _                   |             |        | _              | _             | _              | _ _ _           |
| _ _                                    | _                  |                                         | _ _ _ _ _ _                            |                      | _                | _                   |             |        | _              | _             | _              | _ _             |
| _ _                                    | _                  |                                         | _ _ _ _ _ _                            |                      | _                | _                   |             |        | _              | _             | _              | _ _             |
| _ _                                    | _                  |                                         | _ _ _ _ _ _                            |                      | _                | _                   |             |        | _              | _             | _              | _ _             |
| _ _                                    |                    |                                         |                                        | _ _                  | _                | _                   |             | _      | _              | _             |                | _ _             |
| _ _                                    |                    |                                         |                                        | _ _                  | _                | _                   |             | _      | _              | _             |                | _ _             |
| _ _                                    |                    |                                         |                                        |                      |                  |                     |             |        | _              | _             |                | _ _             |
| _ _                                    |                    |                                         |                                        | _ _                  | _                | _                   |             | _      | _              | _             |                | _ _             |
| _ _                                    |                    |                                         | _ _ _ _ _ _ _                          | _ _                  | _                | _                   |             | _      |                | _             |                | _ _             |
| _ _                                    |                    |                                         | _ _ _ _ _ _ _                          | _ _                  | _                | _                   |             | _      |                | _             |                | _ _ _           |
| _ _                                    |                    |                                         |                                        | _ _                  | _                | _                   |             | _      | _              | _             |                | _ _             |
| _ _                                    |                    |                                         |                                        |                      |                  |                     |             |        |                |               | _              | _ _             |
| *****                                  | *****              | *************************************** |                                        |                      |                  | ****                | *******     | ****** | *****          | ******        | ******         | *****           |
| ጥ ጥ ጥ ጥ <b>ጥ</b> ጥ                     | ጥጥጥ ጥ ጥ ጥ          | r                                       | r                                      | ጥ ጥ ጥ <b>ጥ ጥ ጥ</b> ቾ | ጥጥጥ              |                     |             |        |                |               |                |                 |

Remarks

#### **CUSTOM ROUTING FORM**

- 1. LATA CODE The 3-character numeric that identifies the LATA where the switch CLLI is located. The LATA code does not have to be repeated for each switch CLLI, as long as the additional CLLIs in the same LATA are grouped together.
- 2. CRA CUSTOM ROUTING ACTIVITY The activity types are:
  - N- New (Establish Line Class Code (LCC))
  - A- Additional (To add end off switches to an established LCC on a subsequent request)
  - D- Delete (Remove LCC)
- 3. SWITCH CLLI The 11 character code that identifies the end office switch where the LSP wants the Custom Routing LCC established. Tandem CLLI codes is not allowed.
- 4. TSC CODE The 2/6 code of the dedicated transport to receive the custom routed traffic.
- 5. ANI II AUTOMATIC NUMBER IDENTIFICATION The 2 digit codes available for Custom Routing are:
  - 00- Business (POTS) local service
  - 01- Residence (POTS) local service
  - 02- Coin (ANI 27) local service
  - 03- Hotel/Motel (ANI 6) local service
  - 04- ISDN local service
  - 05- OUTWATS
  - 06- INWATS
  - 07- Centrex local service
  - 08- Coinless Coin (ANI 7) local service
  - 09- Customnet (ANI 7) local service
  - 10- Unbundled Switch Ports local service
- 6. SML SINGLE OR MULTI LINE The 1 digit codes available are:
  - S- Request for Single line arrangements
  - M- Request for Multi line arrangements

#### 7. CRT - CUSTOM ROUTED TRAFFIC - The 1 digit codes available are:

- 1- Operator Services (0-, 0+10D, local operator)
- 2- Directory Assistance (1411, home NPA 555-1212)
- 3- OS/DA-Operator Services and Directory Assistance
- 4- Local-Local service (7 digit local, 10 digit local)
- 5- Local/OS-Local service and Operator Services
- 6- Local/DA-Local Service and Directory Assistance
- 7- Local/OS/DA-Local Service, Operator Service and Directory Assistance
- 8. BLOCK The 1 digit codes available are:
  - 0- No blocking
  - 1- Block originating calls
  - 2- Block terminating calls
  - 3- 1+,0+,0-,01+,011+,411,976,900
  - 4- 0-,0+,01+976
  - 5- 1+,0-,0+,01+,011+,900
  - 6- 900,976,960
  - 7- 976 (Nebraska only)
  - 8- 900 (Nebraska only)
  - 9- 960 (Nebraska only)
  - A- 900,976 (Nebraska only)
  - B- 900,960 (Nebraska only
  - C- 960,976 (Nebraska only)
  - D- 900,976,960,411
  - E- 011,10XXX+011
  - F- 0-,0+,01+976,011+
  - G- 976,900,011+
  - H- 976,900,511,011+
  - I- 976,011+
  - J- 1+,10XXX1+,976,900 (ANI 7)
  - K- 1+,011+,900,976
  - L- Station restriction IAESS Centrex only, totally restrict incoming and outgoing
  - M- Station restriction IAESS Centrex only, totally restrict incoming
  - N- Station restriction IAESS Centrex only, totally restrict outgoing
  - O- Station restriction IAESS Centrex only, semi-restrict restrict incoming and outgoing
  - P- Station restriction IAESS Centrex only, semi-restrict restrict incoming
  - Q- Station restriction IAESS Centrex only, semi-restrict restrict outgoing
  - R- 900,976,960,411,911
  - S- 976,900,411,911,011+

#### T- 1+,0+,0-+011+411,011,976,900

#### 9. FMM - FLAT/MEASURED/MESSAGE - The 1 digit codes available are:

- 1- Flat
- 2- Measured
- 3- Message

10. FMM - FLAT/MEASURED/MESSAGE - The 1 digit codes available are:

- 1- Flat
- 2- Measured
- 3- Message

11. DIRECTION - The 1 digit codes available are:

- 1- One way in
- 2- One way out
- 3- Two way

12. EX GRID – Code assigned by the ILEC.

- 13. NEW GRID Code assigned by the ILEC.
- 14. LCC Code assigned by the ILEC.
- 15. REMARKS Provide any appropriate information.

#### **ACCESS/BILLABLE INFORMATION WORKSHEET**

The following information is required for Qwest to provide access records to Co-carriers and billable records when requested under contract. Please note that Qwest uses only IBM compatible equipment.

Complete one worksheet per state.

| 1. S                                                                                                    |
|----------------------------------------------------------------------------------------------------|
| tate                                                                                                    |
| 2. Co-Carrier Name                                                                                                    |
| 3. Name, Address and Telephone Number of person completing form Name Address TN                                                         |
| 4. Co-carrier OCN                                                                                                    |
| 5. Co-carrier NPA NXX/s and city names                                                                                                  |
| 6. Which company is your CMDS host and/or sponsored your request for<br>an RAO?                                                         |
| 7. Full RAO Code or Shared RAO Code?                                                                                                    |
| 8. What is Full RAO code?                                                                                                    |
| 9. If shared what is RAO code?                                                                                                    |
| If this is a Qwest shared RAO a hosting agreement with Qwest is required? (Question 25 will be answered yes)                            |
| 10. Which company does this shared RAO codes belong to?                                                                                 |
| 11. Which company submitted the NPA NXX/s, OCN and RAO codes for BRIDS/LERG input?<br>Company Name<br>Person's Name<br>Telephone Number |
| 12. What date was the information submitted?                                                                                            |

|       | 8. What version of the BRIDS/LERG will reflect these NPA NXX/<br>and OCN information?                                                                                                    | s, RAO              |
|-------|----------------------------------------------------------------------------------------------------|---------------------|
| 14. E | . Effective Date of Interconnection Agreement                                                                                                    |                     |
| 15. E | Date your switches will be activated?                                                                                                    |                     |
| 16. E | b. Date anticipate switch will receive live traffic                                                                                                    |                     |
| 17. E | . Do you expect to receive billable records from Qwest?                                                                                                    |                     |
| 18.   | If you will be receiving billable records from Qwest which re                                                                                                    | cord length format? |
|       | 360 byte fix blocked format 175 byte va                                                                                                    | ariable format*     |
|       | * 175 byte variable format not available for COMET                                                                                                    |                     |
| 19.   | Transmission Mode (Circle Desired Mode)                                                                                                    |                     |
|       | NDM/FTP/Tape/Cartridge/CO<br>MET<br>NDM (See question 20)<br>FTP (See question 21)<br>9 Track Tape (See question 22)<br>18 Track Cartridge (See<br>question 23)<br>COMET (See question 24)                                                                                                    |                     |
| 20.   | NDM                                                                                                    |                     |
|       | Is NDM link already in place?<br>Link Protocol TCPIP Yes/No<br>Link Protocol SNA LU0 Yes/No<br>Your NDM Node Name<br>Type of Operating System you have? (I.e.<br>Mainframe/MVS, Midrange/UNIX,<br>Workstation/WINDOWS NT, etc.)<br>User ID (receiving end)<br>Password (receiving end<br>Receiving Production Dataset Name/s<br>Receiving Test Dataset Name/s<br>Type of Receiving Unit |                     |

Do you need Qwest to trigger the job? If yes, what is the trigger? Do you want to receive transmittal giving message count?

Access records are always sent in 210-byte fix blocked format

In Eastern if you request 360 byte fix blocked format or 175 byte variable format for billable records, (if billable records are applicable) the access records would be the same record length as the billable records. The access record would be spaces after the access data ends.

The time frame to establish the NDM will need to be negotiated. The NDM link must be established before we negotiate the implementation of record exchange.

#### 21. FTP

| Is NDM link already in place?       |   |
|-------------------------------------|---|
| Host IP address                     |   |
| Type of Operating System you have?  |   |
| (I.e. Mainframe/MVS,                |   |
| Midrange/UNIX,                      |   |
| Workstation/WINDOWS NT, etc.)       |   |
| User ID (receiving end)             |   |
| Password (receiving end             |   |
| Receiving Production Dataset Name/s |   |
| Receiving Test Dataset Name/s       |   |
| Type of Receiving Unit              |   |
| Dir Name (receiving end)            |   |
| Is ASCII format required?           |   |
| —                                   | - |

Access records are always sent in 210-byte fix blocked format

In Eastern if you request 360 byte fix blocked format or 175 byte variable format for billable records, (if billable records are applicable) the access records would be the same record length as the billable records. The access record would be spaces after the access data ends.

The time frame to establish the FTP will need to be negotiated. The FTP link must be established before we negotiate the implementation of record exchange.

22. 9 Track Tape Compressed/Non Compressed 1600 BPI/6250 BPI

| New or used Tape (New tapes cost \$50.00 each) |                   |
|------------------------------------------------|-------------------|
| Name, Address and Telephone Num<br>Name        | ber to send tapes |
| Address, City, State and Zip                   |                   |
| Code                                           |                   |
| Telephone Number                               |                   |
| If this a Service Bureau, what is              |                   |
| the Service Bureau Number?                     |                   |
|                                                |                   |

Access records are always sent in 210-byte fix blocked format

In Eastern if you request 360 byte fix blocked format or 175 byte variable format for billable records, (if billable records are applicable) the access records would be the same record length as the billable records. The access record would be spaces after the access data ends.

In Central if you request 360-byte fix blocked format or 175-byte variable format for billable records, (if billable records are applicable) you will receive 2 separate tapes.

In Western billable and access records are always sent on separate tapes.

#### 23. 18 Track Cartridge

Compressed/Non Compressed

Name, Address and Telephone Number to send cartridges

Name Address

Telephone Number

If this a Service Bureau, what is the Service Bureau Number?

Access records are always sent in 210-byte fix blocked format

In Eastern if you request 360 byte fix blocked format or 175 byte variable format for billable records, (if billable records are applicable) the access records would be the same record length as the billable records. The access record would be spaces after the access data ends.

In Central if you request 360-byte fix blocked format or 175-byte variable format for billable records, (if billable records are applicable) you will receive 2 separate cartridges.

In Western billable and access records are always sent on separate cartridges.

#### 24. COMET

This is a system that requires a dial-up connection to extract messages from Qwest. A COMET manual will be sent to you giving the specifications that are needed to use the COMET system. The Qwest COMET contact person is identified in the manual.

The time frame to establish the COMET will need to be negotiated. The COMET link must be established before we negotiate the implementation of record exchange.

# 25. Frequency receive data:

| Western (N, ID, OR, WA)<br>Tape/Cartridge choose weekly/monthly                                                          |  |
|----------------------------------------------------------------------------------------------------|--|
| NDM/FTP/COMET will receive daily<br>Date you want to receive End of Month report<br>– choose one 1 7 13 19 25            |  |
| <b>Central</b> (AZ, CO, MT, NM, S ID,UT, WY)<br>Tape/Cartridge choose weekly/monthly                                     |  |
| NDM/FTP/COMET will receive daily<br>The End of Month report will be created<br>around the 15 <sup>th</sup> of each month |  |
| Eastern (IA, MN, ND, NE, SD)<br>Every 3 days/monthly choose option                                                       |  |
| Date you want to receive End of Month report<br>- choose one 1 4 7 10 13 16 19 22 25 28                                  |  |

EASTERN FULL RAO STATUS COMPANIES WILL RECEIVE DATA DAILY AND THEIR END OF MONTH REPORT ON THE FIRST.

26. What address would you like your "End of Month" report (51034/5, ECS-1/2, ATT08) mailed to?

Page 42

27. Do you want to receive test media?

Yes No

| Do you want to receive a statistical report of the data sent?<br>Yes No<br>Will Owest be your Centralized Message Distribution System (CMDS) host | Name<br>Addre<br>Telep |                                                          |
|----------------------------------------------------------------------------------------------------|------------------------|----------------------------------------------------------|
|                                                                                                    | Do you want to r       | receive a statistical report of the data sent?           |
| Will Owest be your Centralized Message Distribution System (CMDS) host                                                                            | Yes                    | _ No                                                     |
| win Qwest be your centralized wessage Distribution System (CMDS) hos                                                                              | Will Qwest be yo       | our Centralized Message Distribution System (CMDS) host? |

31. Will Qwest be your Directory Assistance Provider?

# PLEASE NOTE IF ANY OF THE ABOVE INFORMATION IS INACCURATE IT WILL DELAY TIMELY DELI VERY OF THE ACCESS RECORDS TO YOUR COMPANY.

#### CONTACT LIST - SECTION 4 Residence Accounts

Please provide your Customer Service Center business days, hours, and telephone numbers for direct referrals of end users.

Note: The telephone numbers must be 800/888 Service numbers.

(57) Orders

|      | Location                             | Hours:                                      |
|------|--------------------------------------|---------------------------------------------|
|      | Days:<br>Time Zone:                  | Telephone Number:                           |
| (58) | Billing                              |                                             |
|      | Location                             |                                             |
|      | Days:                                | Hours:                                      |
|      | Time Zone:                           | Telephone Number:                           |
| (59) | Repair                               |                                             |
|      | Location                             |                                             |
|      | Days:                                | Hours:                                      |
|      | Time Zone:                           | Telephone Number:                           |
|      |                                      |                                             |
| Ir   | n the space below, list the holidays | s your Customer Service Centers are closed. |

Please provide any other names, addresses and/or telephone numbers that would be important to Qwest.

#### CONTACT LIST - SECTION 4 Business Accounts

Please provide your Customer Service Center business days, hours, and telephone numbers for direct referrals of end users.

Note: The telephone numbers must be 800/888 Service numbers.

| _ |
|---|

#### DLR (DESIGN LAYOUT REPORT) - SECTION 5 LIS TRUNKING AND UNBUNDLED LOOP

(57) Will you be requesting Design Layout Reports?

Yes No

If yes, will you be confirming the Design Layout Report?

Yes No

How will you expect your Design Layout Reports to be sent: (check one)

Electronically \_\_\_\_\_ Fax \_\_\_\_\_ Mail \_\_\_\_\_

If electronically, please provide your Design Routing Code (DRC):

Will the same code be used for delivery of all Design Layout Reports?

Yes No

(58) Hardware Requirements for Electronic Interface:

The following provides the minimum hardware requirements for the electronic delivery of Design Layout Reports. The type of equipment is optional. The printer may be a stand-alone, a PC (personal Computer) with a software package that will simulate a printer, or minicomputer that receives the incoming reports. A 1200 baud 212 A type modem is required that is capable of sending an answerback upon connect.

The answerback programmed is chosen at the client's option, Qwest Communications will match the answerback code. Qwest Communications cannot distribute the Design Layout Report unless the correct answerback is given which verifies it is the correct machine. The answerback cannot be more than 19 characters in length.

| Settings        | 7 data bytes, 1 stop byte |
|-----------------|---------------------------|
| Parity          | Even                      |
| Auto AnswerBack |                           |
| Half-duplex     |                           |
| Buffer Size     | 8 to 10 K                 |
|                 |                           |

NOTE: X on and X off is not supported. X must be off.

# **Questionnaire Definitions**

#### **GENERAL INFORMATION**

- 1. Today's Date: Enter the date that the questionnaire is being completed.
- 2. Customer Name: Enter the name of the customer representative completing the questionnaire.
- 3. **Telephone Number:** Enter the telephone number of the customer representative completing the questionnaire.
- 4. **Customer Signature:** Have the customer representative completing the questionnaire provide their signature.
- 5. Qwest Representative: Enter the name of the Qwest representative assisting the customer with this form. This person is usually the Account Manager assigned to this customer.
- 6. Telephone Number: Enter the telephone number of the Qwest representative.
- 7. Corporate Name: Enter the legal corporate name of the customer.
- 8. Street Address: Enter the street address of the corporation.
- 9. Floor: Enter the floor number of the corporation, if appropriate.
- 10. Room: Enter the room number of the corporation, if appropriate.
- 11. City: Enter the city of the corporation's address.
- 12. **State:** Enter the state of the corporation's address.
- 13. Zip Code: Enter the zip code of the corporation's address.
- 14. Email Address: Enter the email address of the corporate representative.
- 15. Fax Number: Enter the fax number of the corporate representative.
- 17. **Indicate State:** Mark the state that this questionnaire represents. Each state requires a separate questionnaire.
- 19. **Type of service**: Enter the type of service that will be provided.
- 20. **Client ID Numbers**: Enter all known client identification numbers. Not all will be appropriate based on service types ordered.

| ACNA:      | Access Customer Name Abbreviation-Customer must obtain from Telecordia.<br>Required for services ordered through EXACT. Identifies the customer who will |
|------------|----------------------------------------------------------------------------------------------------|
|            | receive the bill for the services ordered.                                                                                                    |
| CIC:       | Carrier Identification Code-Customer must obtain from Telecordia. Required                                                                               |
|            | when ordering Unbundled Switching.                                                                                                    |
| OCN:       | Operating Company Number-Customer must obtain from Telecordia to meet                                                                                    |
|            | telecommunications industry practice guidelines. Required to satisfy routing and                                                                         |
|            | rating requirements.                                                                                                    |
| RSID/ZCID: | Reseller/CLEC identification number. Provided by Qwest.                                                                                                  |

21. **Type of Arrangement:** Indicate if a Contract or Tariff arrangement and date commission approved.

21A. **Directory Listing Information:** Information is **required** to assure correct handling of Directory listings for end users of CLEC/Reseller. Option is contained in Contract/Agreement.

| Option 1: | End User Listings will be released to QWEST DEX, Other Directory<br>Publishing's and be available through Directory Assistance. (same as Qwest<br>customer)  |
|-----------|----------------------------------------------------------------------------------------------------|
| Option 2: | Restricts the data to Directory Assistance only. The Co-Provider must<br>negotiate their own agreements with Qwest DEX and or other directory<br>publishers. |

# **CREDIT INFORMATION - SECTION 1**

- 22. Type of Business: Mark the customer's type of business ownership.
- 23. Date Business Established: Enter the month and year that the customer's business was established.
- 24. **Information regarding Business Owners/Officers:** Provide names, titles and residential telephone numbers of owners or corporate officers.
- 25. **Previous Business Telephone Numbers:** Provide any current and/or previous business service telephone numbers of a similar business type. Include the area codes of those numbers. If there are no numbers to provide, enter NONE.

# **BILLING INFORMATION - SECTION 1**

26. **Estimated Service Volumes:** Provide the estimated monthly service volumes by state and number of lines for the following service types: Qwest will use this information as one of the factors for assessing a security deposit if necessary.

| Resale                     |  |
|----------------------------|--|
| Unbundled Loop             |  |
| Unbundled Switching        |  |
| Unbundled Interoffice      |  |
| Dedicated Transport        |  |
| UNE-P (dial tone based     |  |
| products)                  |  |
| UNE-C (dedicated           |  |
| transport products)        |  |
| Enhanced Extended Loop     |  |
| Line Sharing               |  |
| LNP                        |  |
| LIS Trunks                 |  |
| Date Filed with NECA 4     |  |
| Leased Entrance Facilities |  |
|                            |  |

| Collocation |  |
|-------------|--|
| Physical    |  |
| Virtual     |  |

27. Estimated IntraLATA and InterLATA Toll: Provide the estimated dollar amounts for IntraLATA and InterLATA Toll Usage.

# 28. Financial Contact Information

- Financial Contact Name: Enter the name of the financial contact.
- Financial Contact Telephone Number: Enter the telephone number of the financial contact.
- Financial Contact Title: Enter the title of the financial contact.
- Financial Contact Address: Enter the address of the financial contact.
- **Financial Contact City:** Enter the city of the financial contact's address.
- Financial Contact State: Enter the state of the financial contact's address.
- Financial Contact Zip Code: Enter the zip code of the financial contact's address.
- Financial Contact Hours Available: Specify the hours that the financial contact is available.

Financial Contact Time Zone: Specify the time zone of the hours available.

- 29. Electronic Funds Transfer Service: Mark, as appropriate. If the answer was marked as YES, refer to the Electronic Funds Transfer Customer Guide or contact Dennis Martinez on (303) 965-4357 for assistance.
- 30. **Tax ID Number:** Provide the corporation's Tax Identification Number.
- 31. **Exemption Federal Excise Tax:** Every customer will be billed all applicable taxes unless a valid Federal Exemption certificate is on file.
- 32. Exemption Applicable Taxes and Fees: Most states, counties and cities impose a sales tax on Telecommunication services. In addition, some states and or cities may access fees on Qwest, which are passed on to our customer. These fees are subject to Federal Excise and State Sales and are generally non-exempt.
- 33. **Indemnify:** A YES answer to this statement will allow Qwest to process exemption status on accounts prior to actual certificates being submitted. A NO answer may delay tax exemption processing.
- 34. **Identify Unique Taxing Considerations:** Mark, as appropriate. If the previous question was marked as **YES**, provide specific requirements in the space provided.

# **SUMMARY BILLING - SECTION 1**

There are three pages with identical questions regarding summary billing. There are separate pages for Business, Residence and WATS accounts. Each account type requires a summary bill specific to that account type. If only one type of service will be resold, only fill in that appropriate account type.

# 35. Company Mailing Information

**Company Mailing Name:** Enter the company-mailing name. **Mailing Address:** Enter the company mailing address. **City:** Enter the city of the company address.

**State:** Enter the state of the company address.

**Zip:** Enter the zip code of the company address.

- Attention: Enter the name of person this bill should be directed to, if appropriate.
- 36. Requested Bill Date: Enter the day of the month that the customer wants to receive their bill.

# **37. Summary Bill Contact Information**

**Name:** Enter the name of the contact for the Summary Bill.

Telephone Number: Enter the telephone number of the contact for the Summary Bill.

Title: Enter the title of the contact for the Summary Bill.

Hours Available: Specify the hours that the financial contact is available.

Time Zone: Specify the time zone of the hours available.

# **Qwest OUTPUT - SECTION 2**

38. This section defines standard reports available to the customer.

**Daily Usage File** - provides EMR (Exchange Message Record) formatted usage records generated by the Reseller's sub accounts on a daily basis. Items, which are discounted, will have no charge on the record. Items, which are not discounted, will show the full charge amount. Records for both Resale and unbundled products will be contained on the same file.

**Sustained Usage File-** provides EMR (Exchange Message Record) formatted usage records sustained to the Co-Provider's sub-accounts after investigation by Qwest. This file is delivered only if the reseller returns EMRs sent via the Daily Usage File. (See associated Co-Carrier Usage Return File on page 43)

**Electronic CRIS Bill** - provides billing for all ISPNP, unbundled, Rebundled, and resold services, excluding those billed in IABS.

**Electronic IABS Bill** - provides billing for Frame Relay, ATM Cell Relay, Transparent LAN, and LIS trunking/Collocation

**Loss Report** - provides a list of service orders with a change of RSID or outward movement of a line. **Completion Report** - provides all completed service orders per Reseller.

39. ICB/Custom Report Requests: Specify the custom output that the customer requires.

**Region:** Mark the region testing has been negotiated for, if appropriate.

Attached Testing Requirements: Mark if test data is attached to this questionnaire.

**Target Date:** If testing is required but no data is attached, indicate the date that the data will be available.

**Format:** Indicate the format the test data will be provided in (i.e., fax, email, paper, tape, or transmission).

40. Contact Name: Enter the name of the person responsible for receiving Qwest output.

**Contact Number:** Enter the telephone number of the person responsible for receiving Qwest output. **Mailing Name:** Enter the mailing name, if different than the contact name, of the person responsible for receiving the Daily Usage File, if the tape or cartridge option has been selected.

**Mailing Address:** Enter the mailing address of the person responsible for receiving Qwest output. **City:** Enter the city of the mailing address of the person responsible for receiving Qwest output.

**State:** Enter the state of the mailing address of the person responsible for receiving Qwest output. **Zip:** Enter the zip code of the mailing address of the person responsible for receiving Qwest output.

- 41. Type of Service: i.e. Resale, Unbundled, etc.
- 42. **Output Preference:** Each report mentioned above will display different choices based on the specific report.
- 43. **Electronic Transfer Options:** If elected option is electronic transfer, check one of the applicable options. If elected option uses a dedicated circuit, provide the Circuit identification code (Circuit ID) and the name of the node to which Qwest should transfer data.
- 44. **Data Set Name:** This is the name of the file that will be received if electronic transfer option has been selected.
- 45. **Magnetic Tape Options:** 9 Track Tape, this option is available in 1600 BPI and 6250 BPI or Cartridge, this option is available in 36 track.
- 46. **Record Length Options:** The Daily Usage File is available in either fixed (which means the file will always be the same length) or variable (which means length of the file will vary according to the record content but will never be more than the specified byte length). These files do vary according to region.
- 47. **Technical Contact Name:** Enter the name of the contact person responsible for receiving transmission of Qwest output.

**Contact Telephone Number:** Enter the telephone number of the contact person responsible for receiving transmission of Qwest output.

- 48. Fiche: This option is available for an additional charge. It is the customer's responsibility to negotiate with the company that will produce the fiche.
- 49. For Paper: Enter the FAX number and the contact name for the paper output reports
- 50 **OSS SYSTEM NOTIFICATION-**Furnishes the Co-Provider with the most current Qwest System related information. This contact will be the individual who will receive information from Qwest Co-Provider Industry Change Management Process (CICMP)
- 51. Network Outage Notification Contact Information-Provides notification of any large/major Qwest network outages that may affect your service and that of your end-users.

# **INPUT TO Qwest - SECTION 3**

52. Interconnect Mediated Access Information

Admin Name: Provide the name of the person who will be responsible for the administration of Interconnect Mediated Access to Qwest.

Admin Telephone Number: Provide the telephone number of this person.

**Fax Number:** Provide the fax number of this person.

Mailing Address: Provide the mailing address of the Admin person.

City, State, Zip: Provide the city, state, and zip of the Admin person.

E-MAIL Address: Provide the EMAIL address of the Admin person.

- 53. Mediated Access Users: Provide total of authorized users.
- 54. Manual Processing Information

Name: Provide the name of the person to direct faxes to for manual order input.

Telephone Number: Provide the telephone number of the person faxes is directed to.

FAX Number: Provide the FAX number for faxing of Firm order confirmations Etc.

55. **Method of Input:** Check the applicable method for ordering LIS Trunks, Collocation and associated products.

- 56. **Electronic Input:** If already using software to submit Access Service Requests (ASRs), the LSP can use its existing software. Otherwise, check preferred method for submitting ASRs to Qwest.
- 57. **FAX Input:** If submitting ASRs via FAX, provide contact name, contact number and FAX number. The contact name should be the name of the person who can answer questions regarding ASRs. The contact number should be the telephone number of the contact person. The FAX number is the number to which order confirmation can be sent.
- 58. **Mail Input:** If submitting ASRs via FAX, provide contact name, contact number and Address. The contact name should be the name of the person who can answer questions regarding ASRs. The contact number should be the telephone number of this person. Provide address where ASR confirmations should be sent.
- 59.**Co-Carrier Usage Return File-** EMR formatted records sent via the Daily Usage File can be returned to Qwest using industry return codes. A companion output file will be created to return sustained records to the Co-Provider.
- 60. **Customized Routing-** Customized Routing enables Co-Providers the ability to designate routing treatment for their Unbundled Switching and Resale end users to specific outgoing trunks. Customized Routing is provided through the use of Line Class Codes to direct specific traffic from the end office to a dedicated trunk group.
- 61. Access/Billable Information Worksheet: Provides Qwest with the information necessary to prepare our systems to send the CLEC/ILEC billing information (such as category 11-01, Carrier Access Usage records). Without this necessary information there could be delays in Qwest's ability to deliver this information which could result in the CLEC/ILEC not being able to bill their customers appropriately.

# **CONTACT LIST - SECTION 4**

There are two pages with identical questions regarding contact information for your Order, Billing and Repair centers. There is a separate page for Business accounts and Residence accounts.

# **Orders, Billing, Repair:**

- Enter the city or state name(s) of the center.
- Specify the days the center is open.
- Specify the hours the center is open.
- Specify the time zone of the hours provided.
- Provide the telephone number(s) of the Customer Service Center(s) for direct referrals of end users. The telephone numbers must be 800/888 Service numbers.

Holidays: List the holidays the Customer Service Centers are closed.

Other Important Numbers: Provide any other names, addresses and/or telephone numbers that would be important to Qwest.

# **DLR-SECTION 5**

- 62. **DLR INFORMATION:** Required when ordering Unbundled Switching and any "designed" services. Qwest TIRKS Administration assigns DRC (Design Routing Code). Telcordia approves/registers Design Routing Codes
- 63. Hardware Requirements: Required for electronic delivery of the DLR.